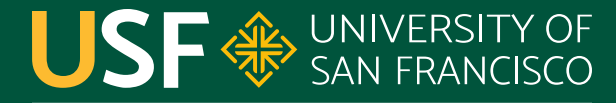

**CHANGE THE WORLD FROM HERE** 

## **Liveness**

CS 272 Software Development

**Department of Computer Science**

**CS 272 Software Development Professor Sophie Engle** [Department of Computer Science](https://www.cs.usfca.edu/)

#### **Motivation**

- We want *healthy* threads (i.e. **thread liveness**) ○ Thread should execute in a timely manner
- Several situations to avoid (i.e. **liveness problems**) ○ Threads can *stop* prematurely (deadlock) ○ Threads can *starve* and take a long time (starvation) ○ Threads can be too *distracted* (livelock)

<http://docs.oracle.com/javase/tutorial/essential/concurrency/liveness.html>

**CS 272 Software Development** Professor Sophie Engle

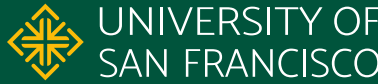

## **Deadlock**

**CS 272 Software Development** Professor Sophie Engle

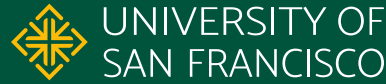

#### **Deadlock**

- Occurs when two or more threads must wait for each other to finish work
- Threads are indefinitely blocked and never complete
	- The threads are effectively dead (hence deadlock)
	- Similar effect as an infinite loop

<http://docs.oracle.com/javase/tutorial/essential/concurrency/deadlock.html>

**CS 272 Software Development** Professor Sophie Engle

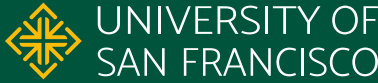

#### **Deadlock Example**

- 1. void transfer(Account **to**, Account **from**, int amount) {
- 2. lock(**to**);
- 3. lock(**from**);

```
4.
```

```
5. withdraw(from, amount);
```

```
6. deposit(to, amount);
```

```
7.
```

```
8. unlock(from);
```

```
9. unlock(to);
```

```
10. }
```
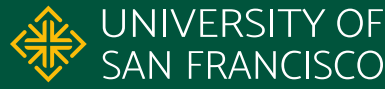

#### **Deadlock Example**

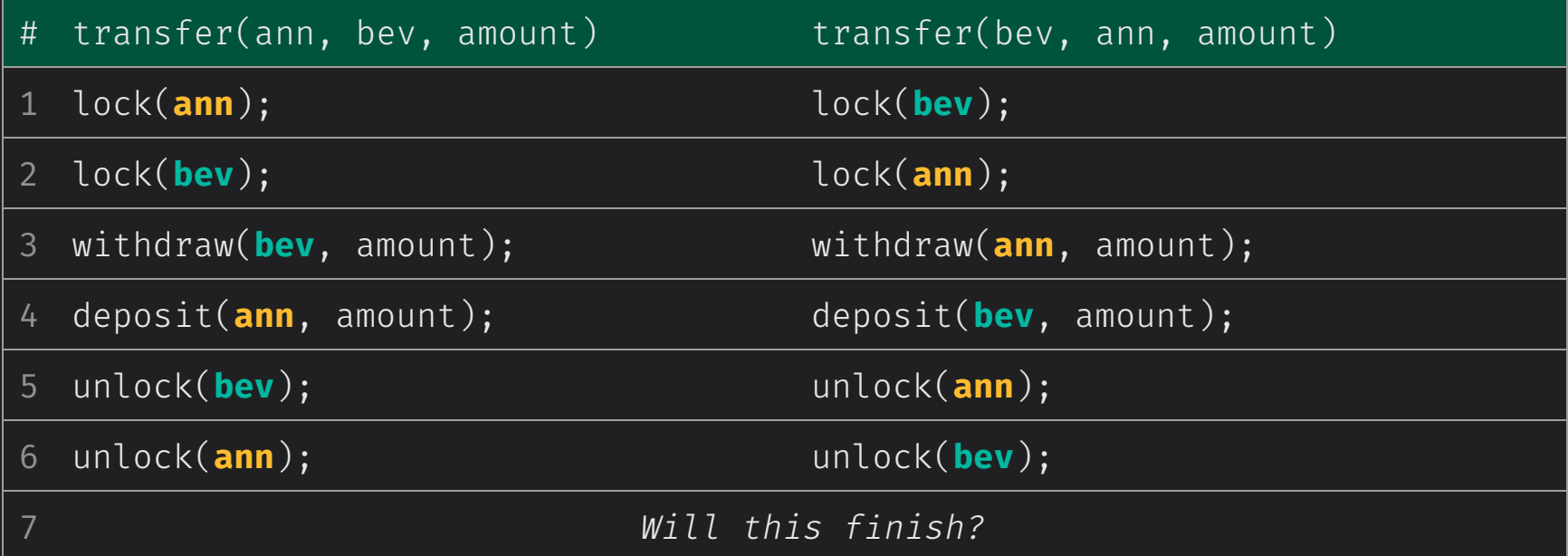

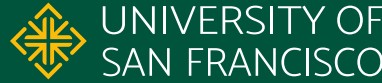

#### **Deadlock Example**

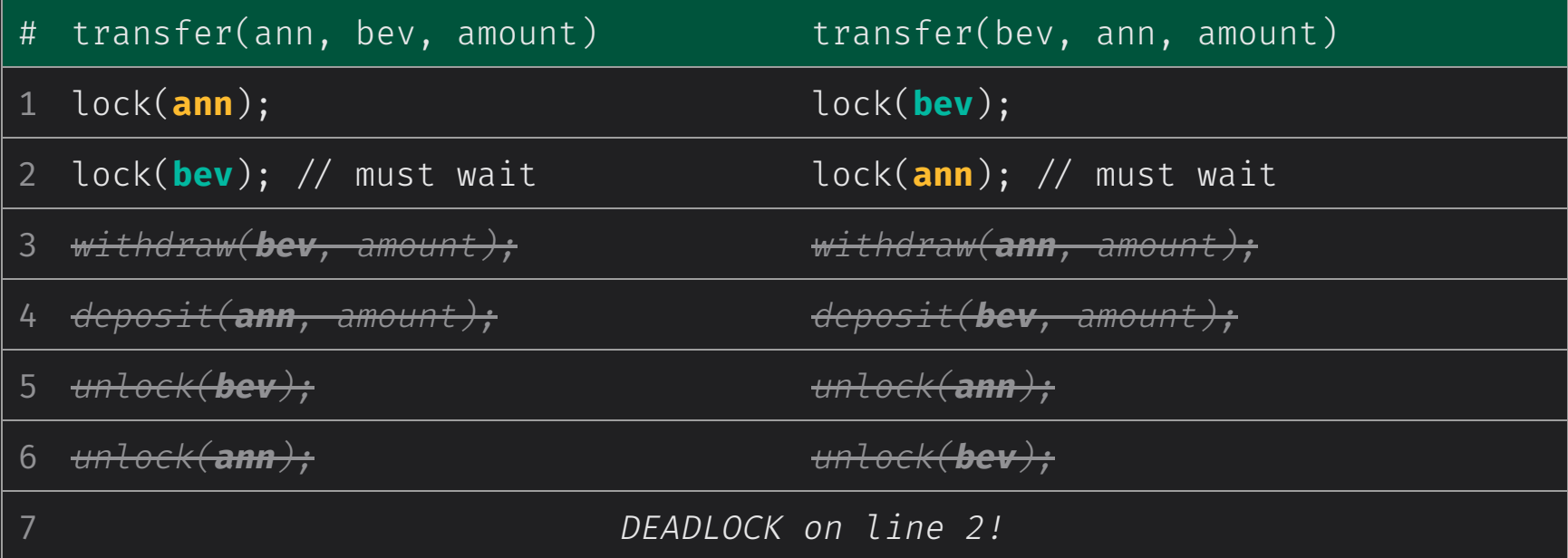

**CS 272 Software Development** Professor Sophie Engle

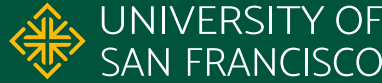

#### **Deadlock Avoidance**

- Deadlock **detection** and **prevention** difficult ○ Must turn to heuristics for **avoidance**
- Avoid obtaining multiple locks if possible
- Try to obtain locks in same order
- Avoid dependencies and cycles

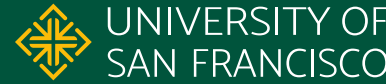

## **Starvation and Livelock**

**CS 272 Software Development** Professor Sophie Engle

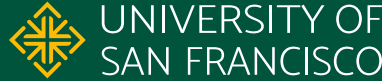

#### **Starvation**

- Occurs when a higher priority thread prevents a lower priority thread from accessing a resource
	- Resource may be CPU time or something else
	- Often caused by overzealous synchronization
- Lower priority threads are starved of the resource, and take too long (or never) complete

<http://docs.oracle.com/javase/tutorial/essential/concurrency/starvelive.html>

**CS 272 Software Development** Professor Sophie Engle

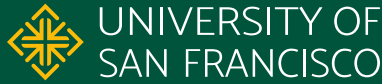

### **Livelock**

- Occurs when a thread triggers another thread, which triggers the previous thread, and so on
- Threads spend all effort on responding to each other ○ Threads are not blocking each other, so still "lively" but locked in a loop preventing progress *○ Sometimes caused by deadlock prevention!*

<http://docs.oracle.com/javase/tutorial/essential/concurrency/starvelive.html>

**CS 272 Software Development** Professor Sophie Engle

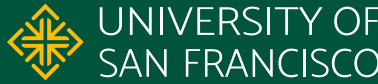

#### **Thread States**

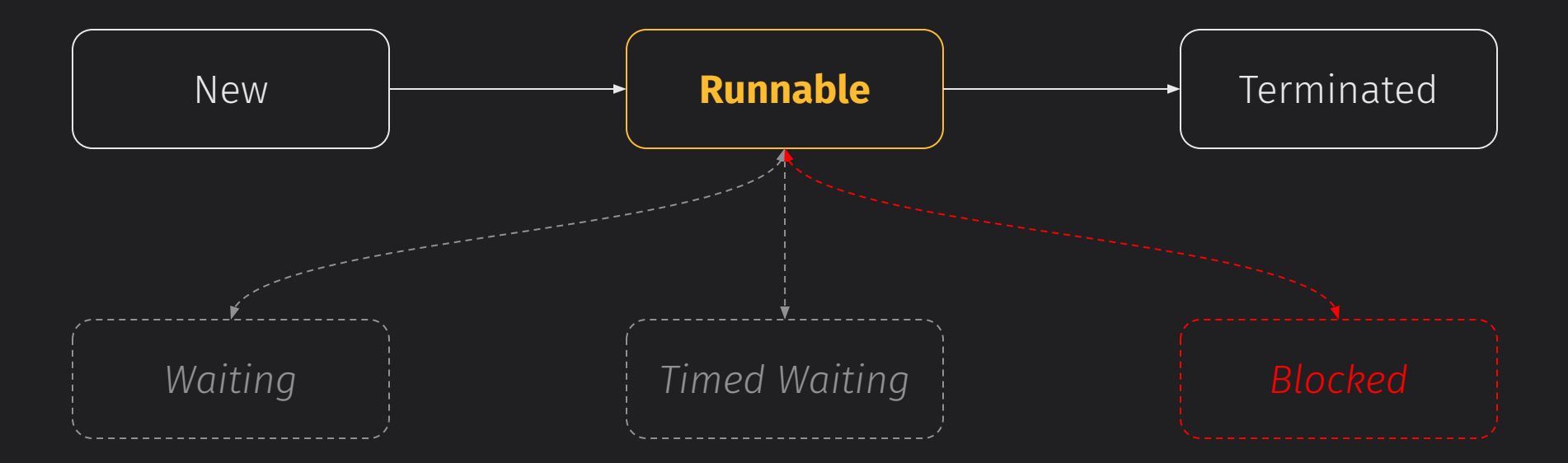

<https://www.cs.usfca.edu/~cs272/javadoc/api/java.base/java/lang/Thread.State.html>

**CS 272 Software Development** Professor Sophie Engle

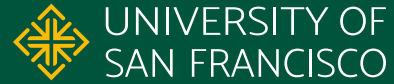

# USF & SAN FRANCISCO

#### CHANGE THE WORLD FROM HERE

**Software Development** Department of Computer Science **Professor Sophie Engle** [sjengle.cs.usfca.edu](https://sjengle.cs.usfca.edu/)